## New York Times - Zugang von außerhalb der Hochschule

Für den Zugang von außerhalb der Hochschule erstellen Sie sich bitte bei der New York Times ein Konto, einen sogenannten Domain-Pass.

Dazu gehen Sie wie folgt vor:

## Gehen Sie zu nytimes.com/passes

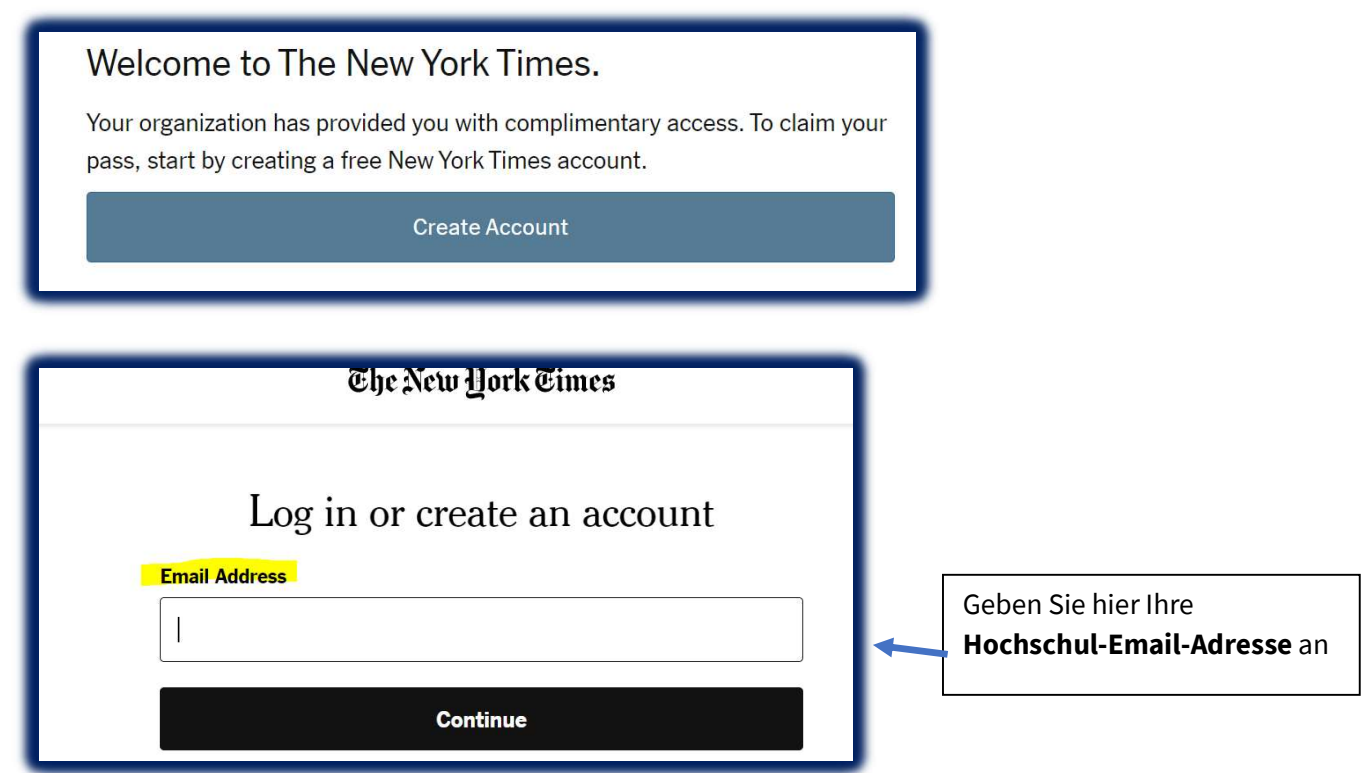

Im nächsten Schritt ist die Eingabe eines Passworts erforderlich.

Sie erhalten dann per email einen Bestätigungslink und somit ist das Konto erstellt.